## Slide 1 - Slide 1

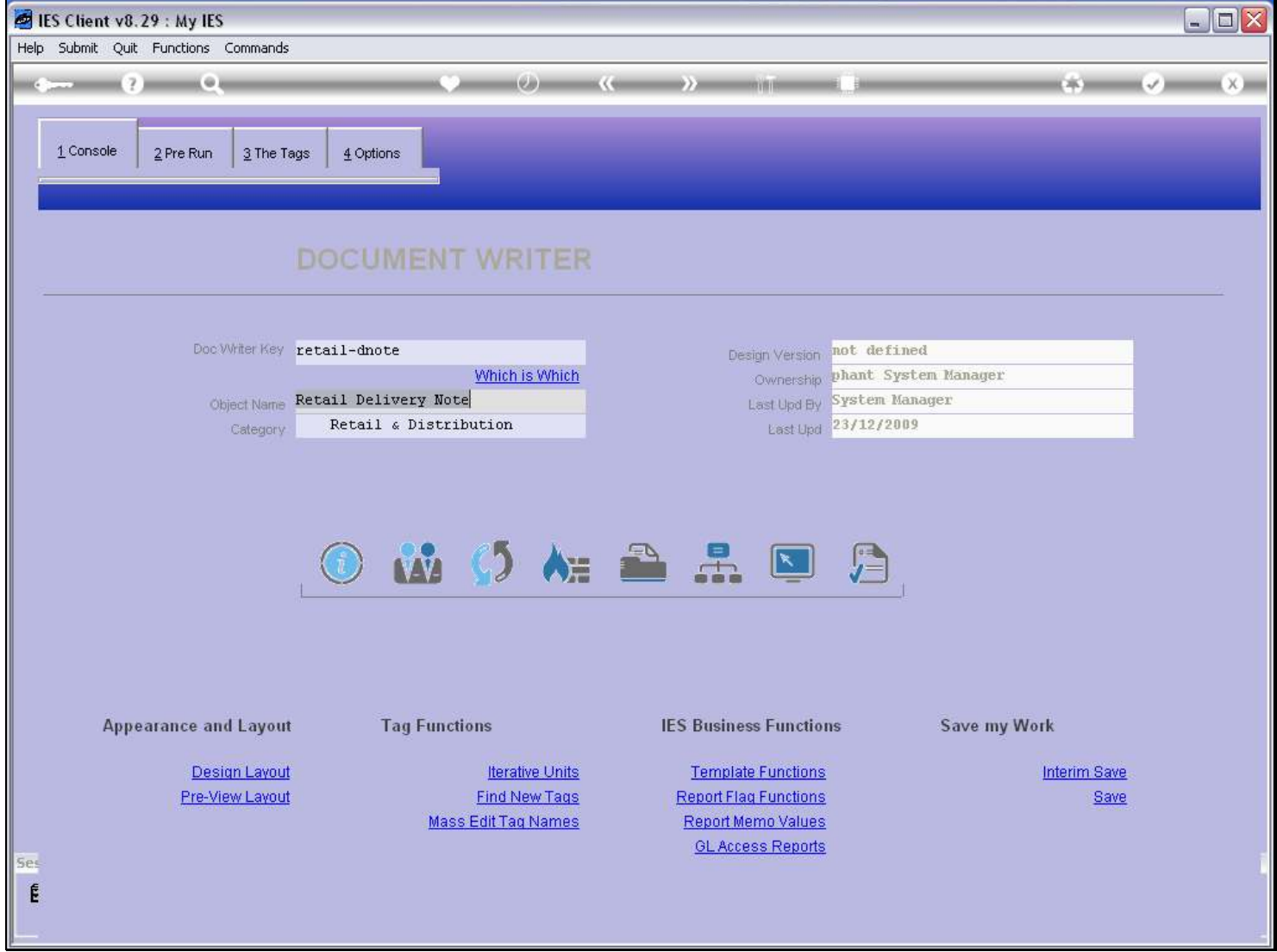

## Slide notes

A DocWriter Report is always owned by someone, and the system will show the last date it was updated and by whom.

# Slide 2 - Slide 2

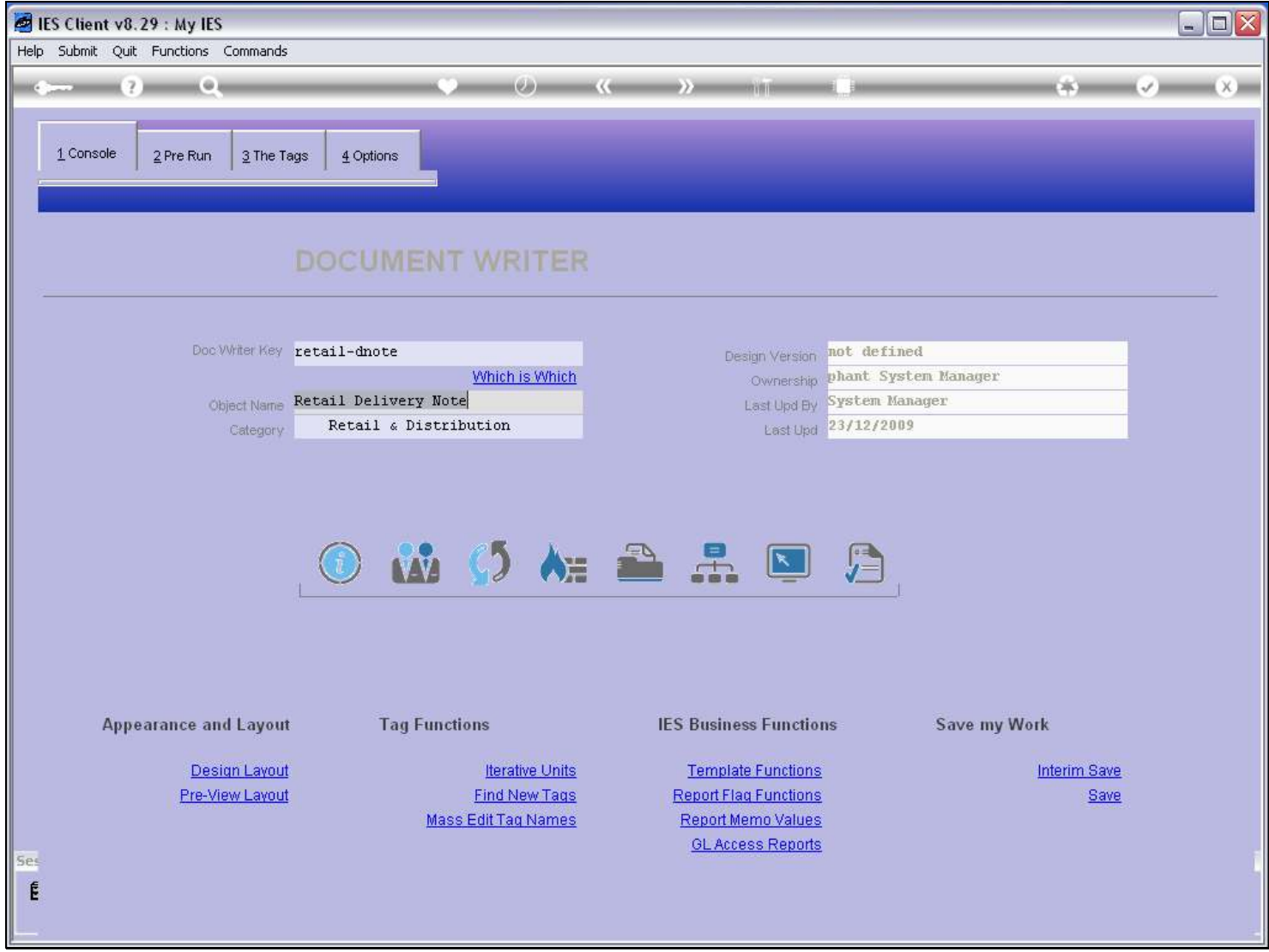

Slide notes

# Slide 3 - Slide 3

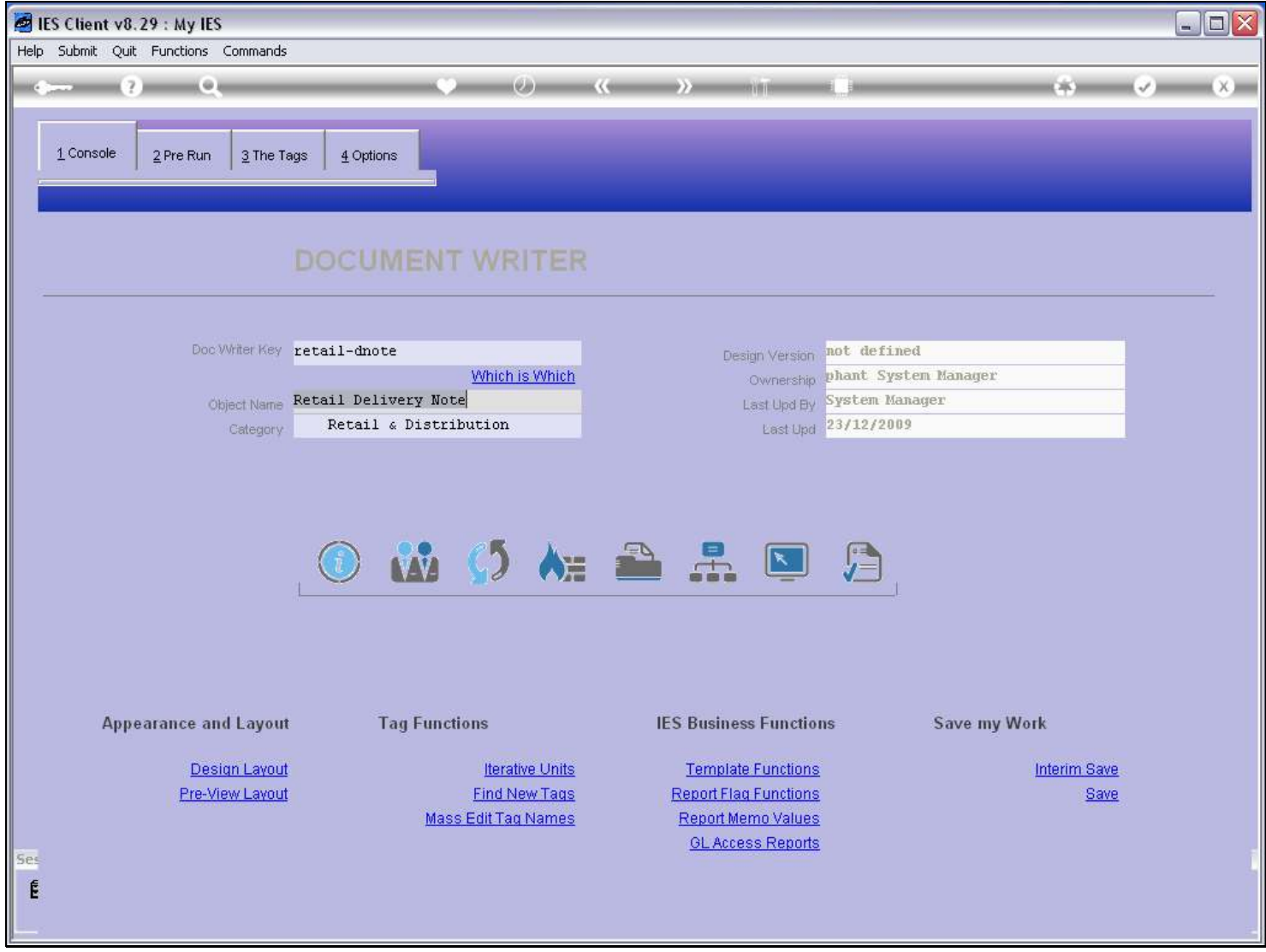

Slide notes

## Slide 4 - Slide 4

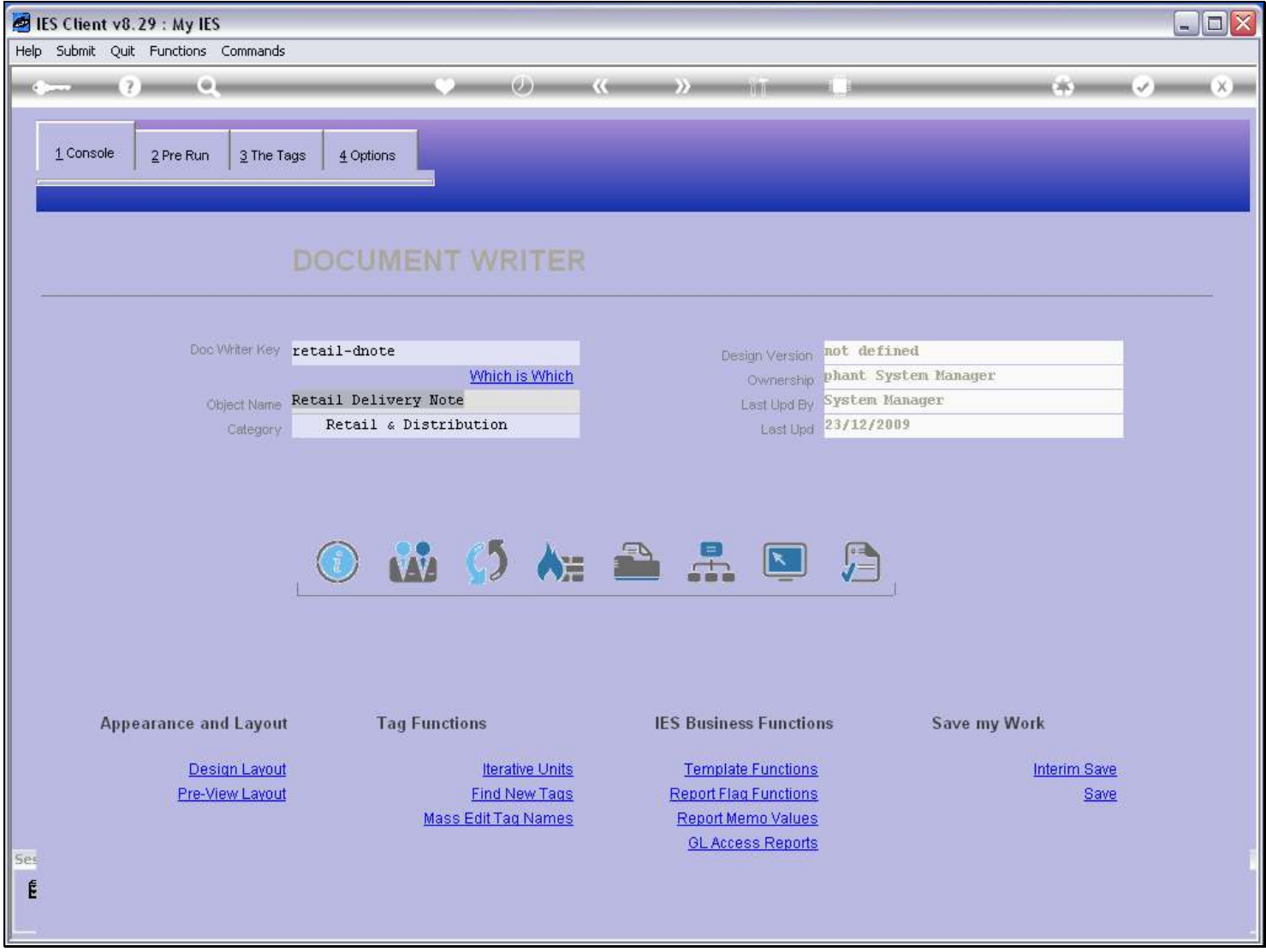

#### Slide notes

When we do not qualify as part of the ownership group, then we cannot perform changes to the Report that can be saved.

Slide 5 - Slide 5

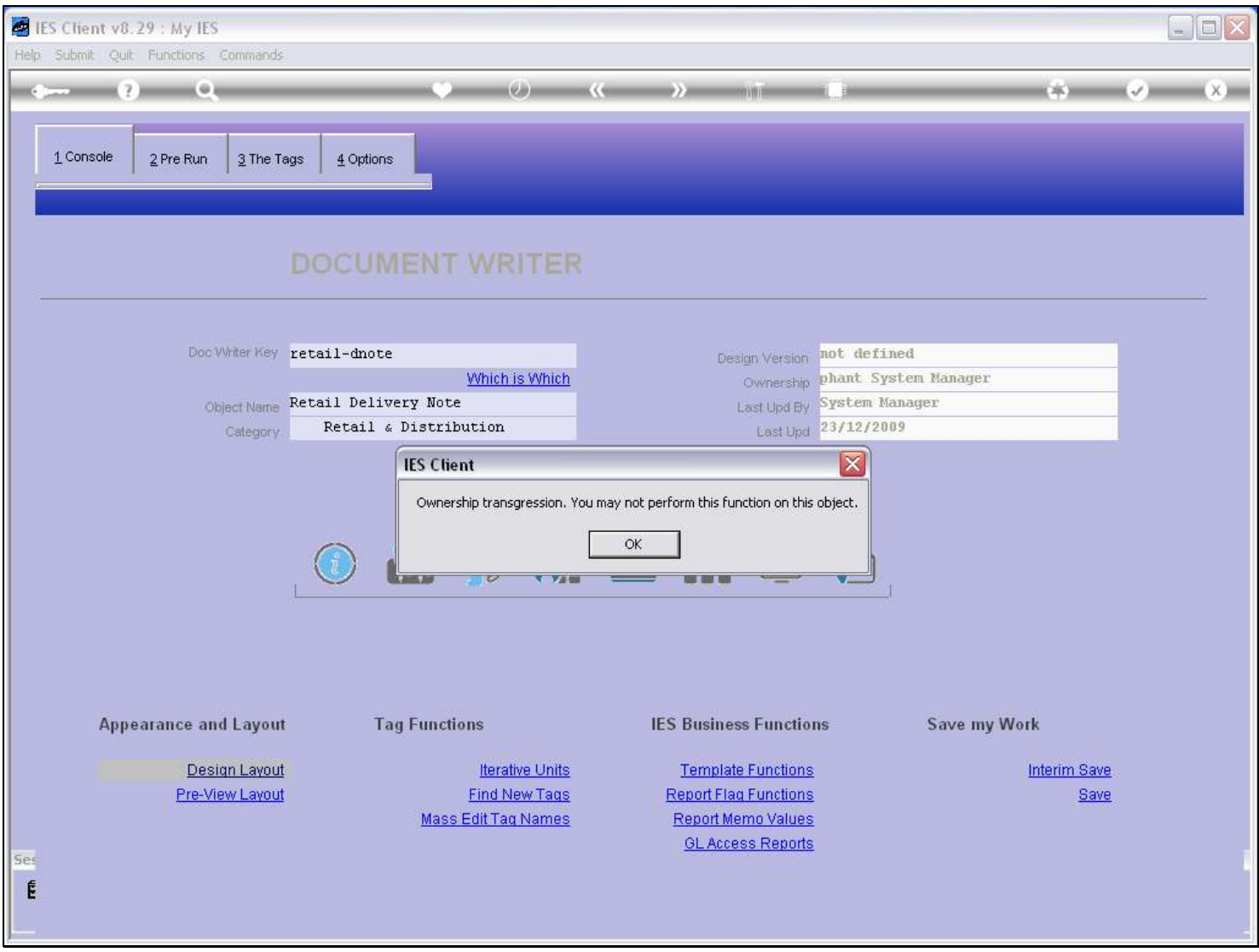

## Slide notes

Of course we can use the Report, and even copy it, we just cannot perform or save changes.

# Slide 6 - Slide 6

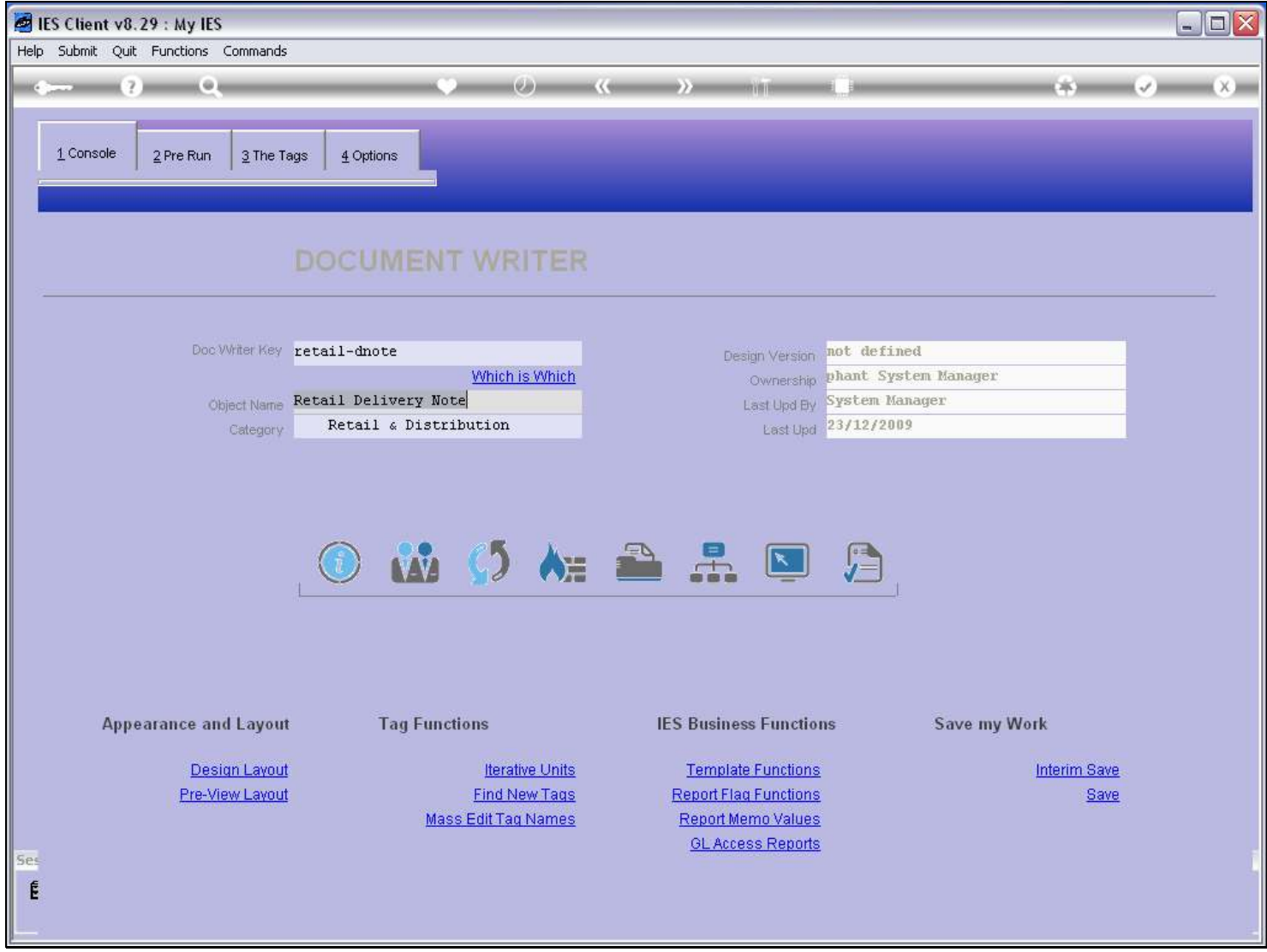

Slide notes

Slide 7 - Slide 7

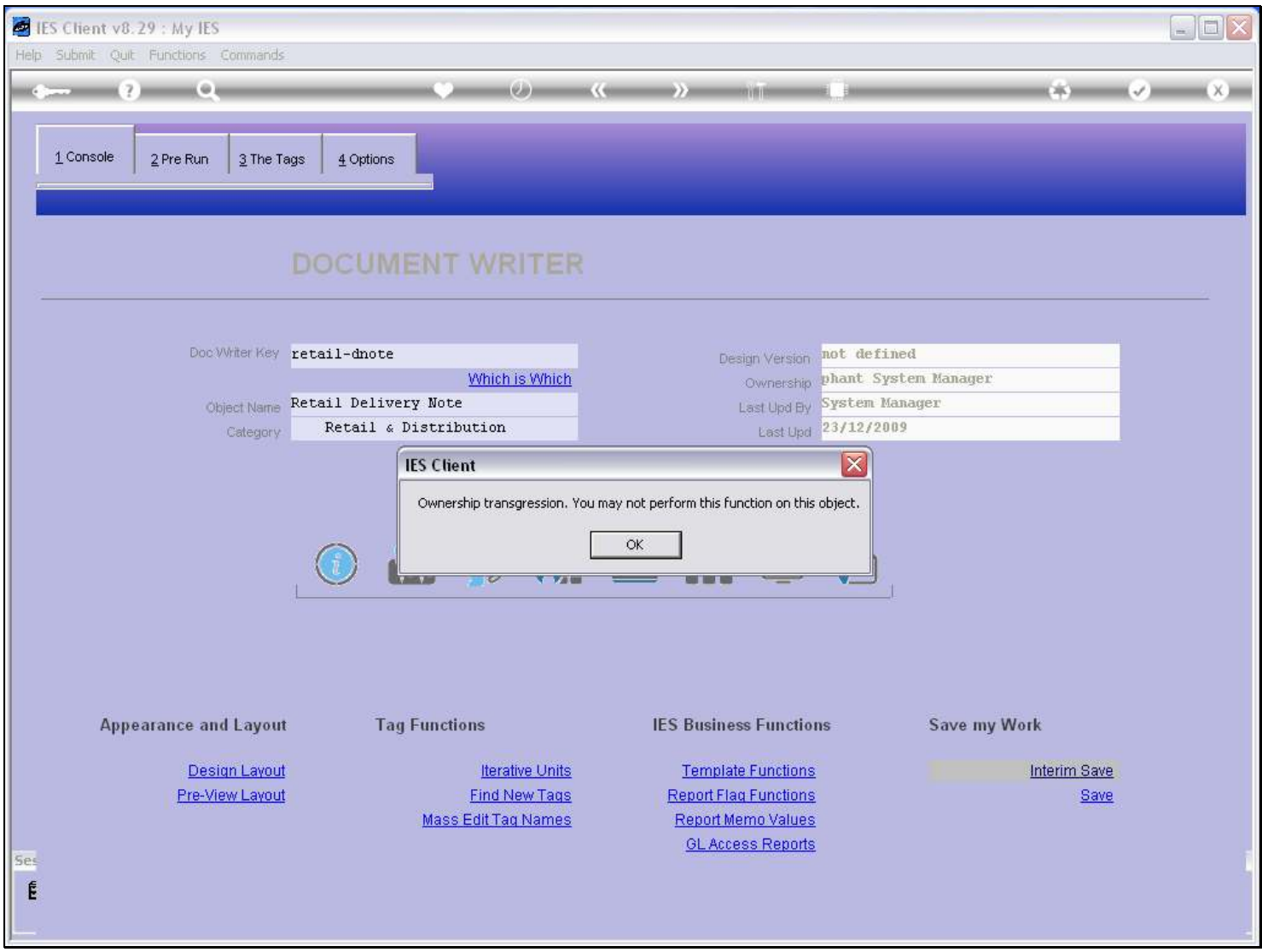

Slide notes

# Slide 8 - Slide 8

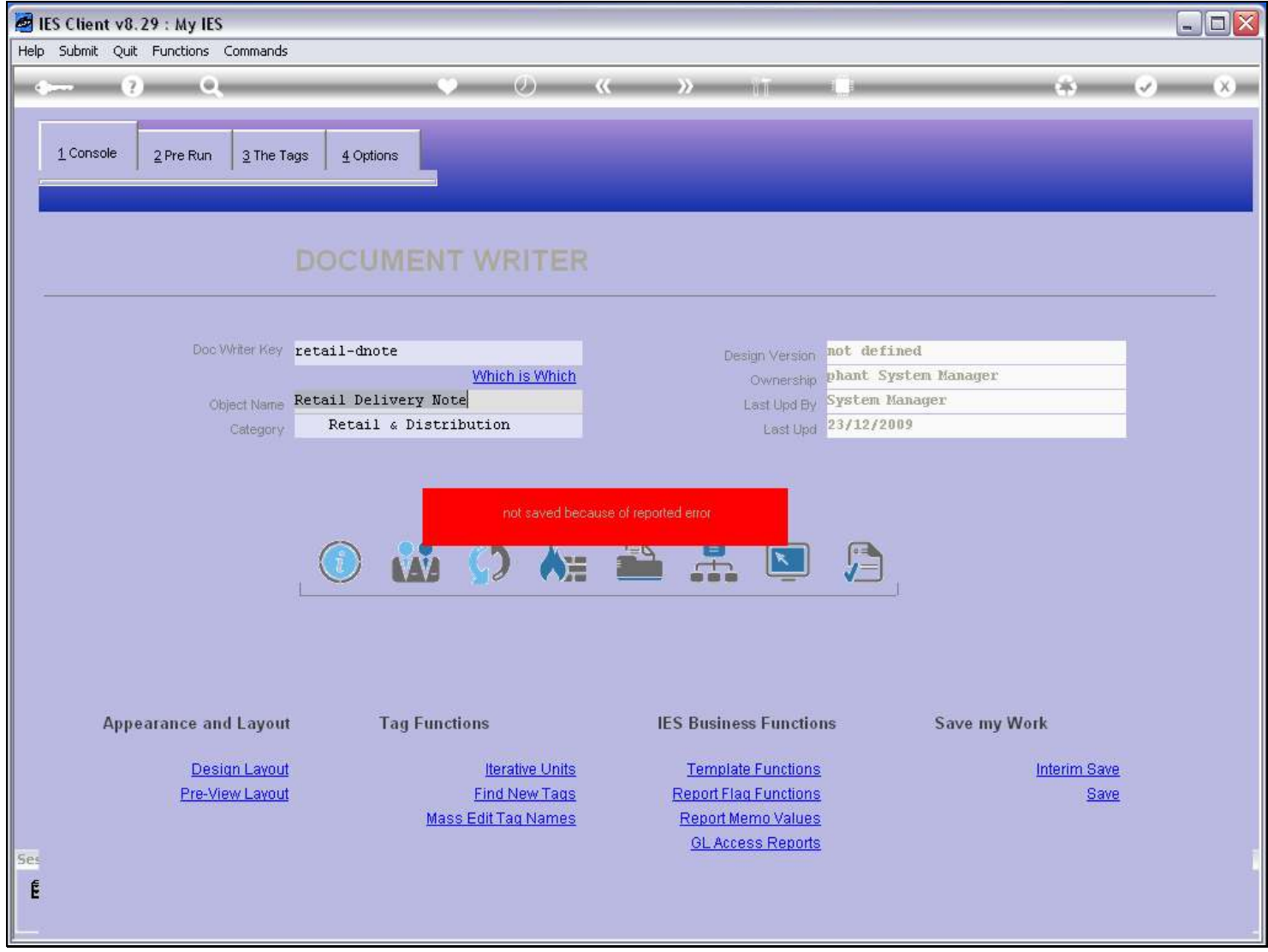

Slide notes

Slide 9 - Slide 9

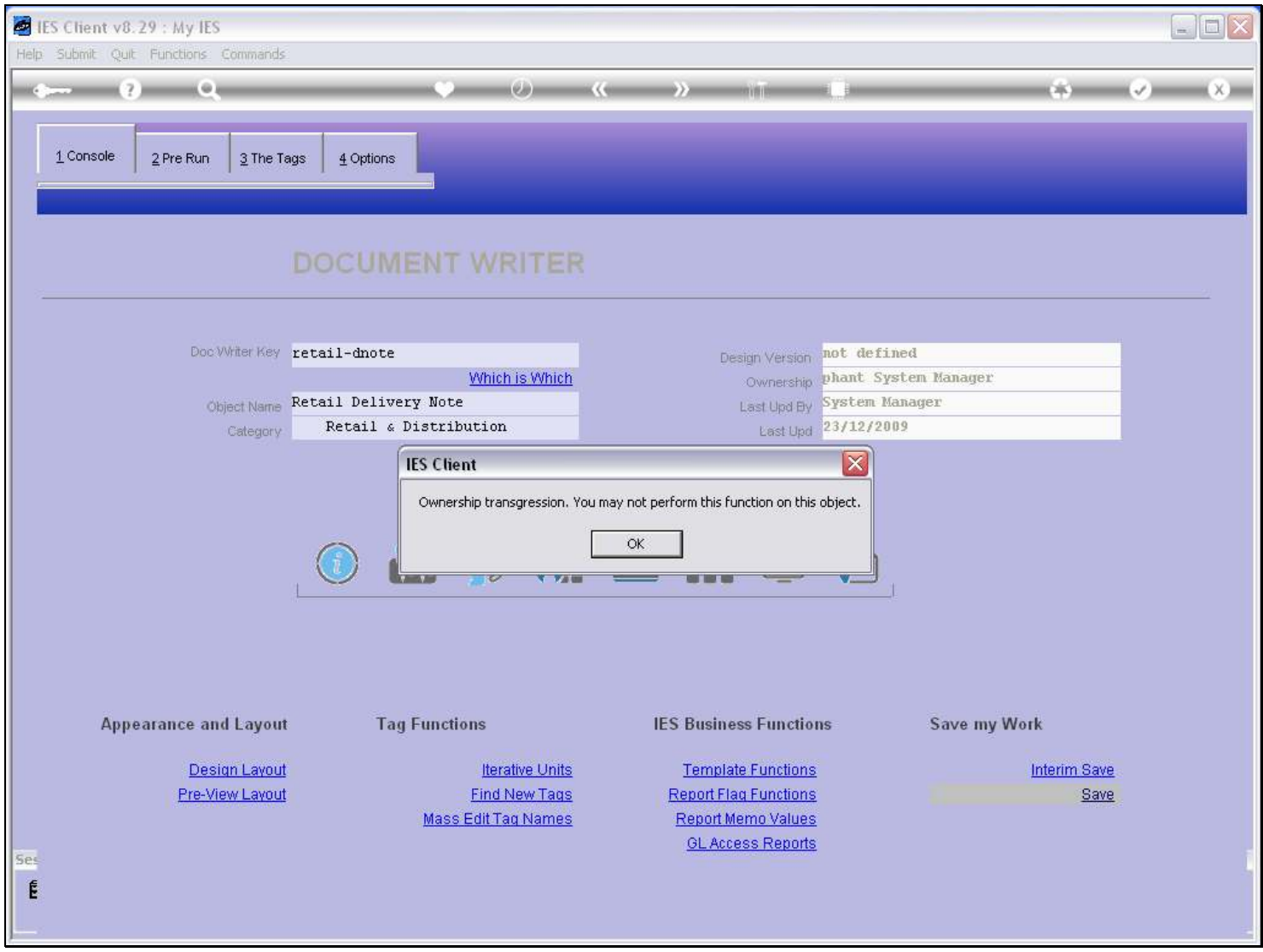

Slide notes

# Slide 10 - Slide 10

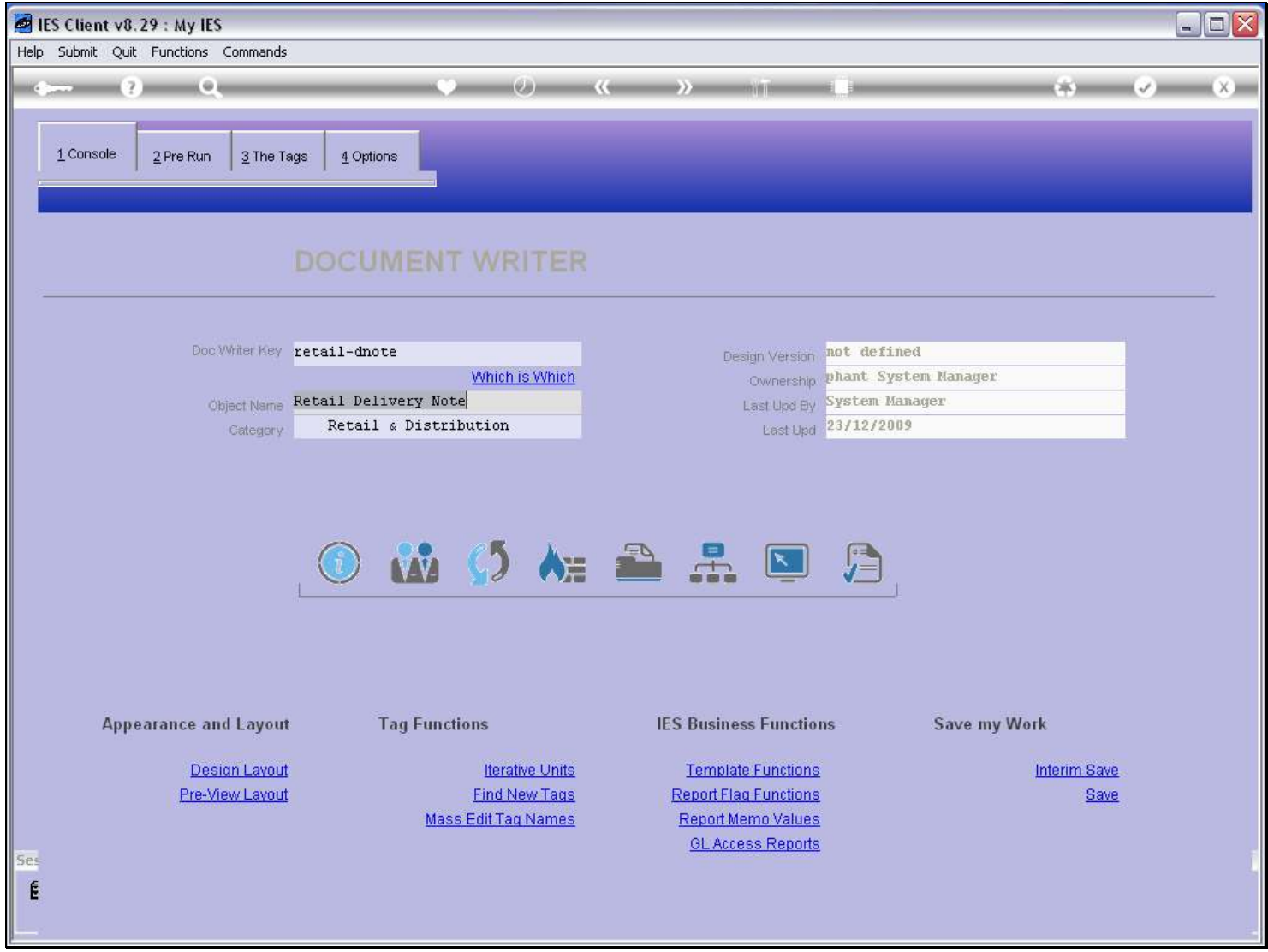

Slide notes

## Slide 11 - Slide 11

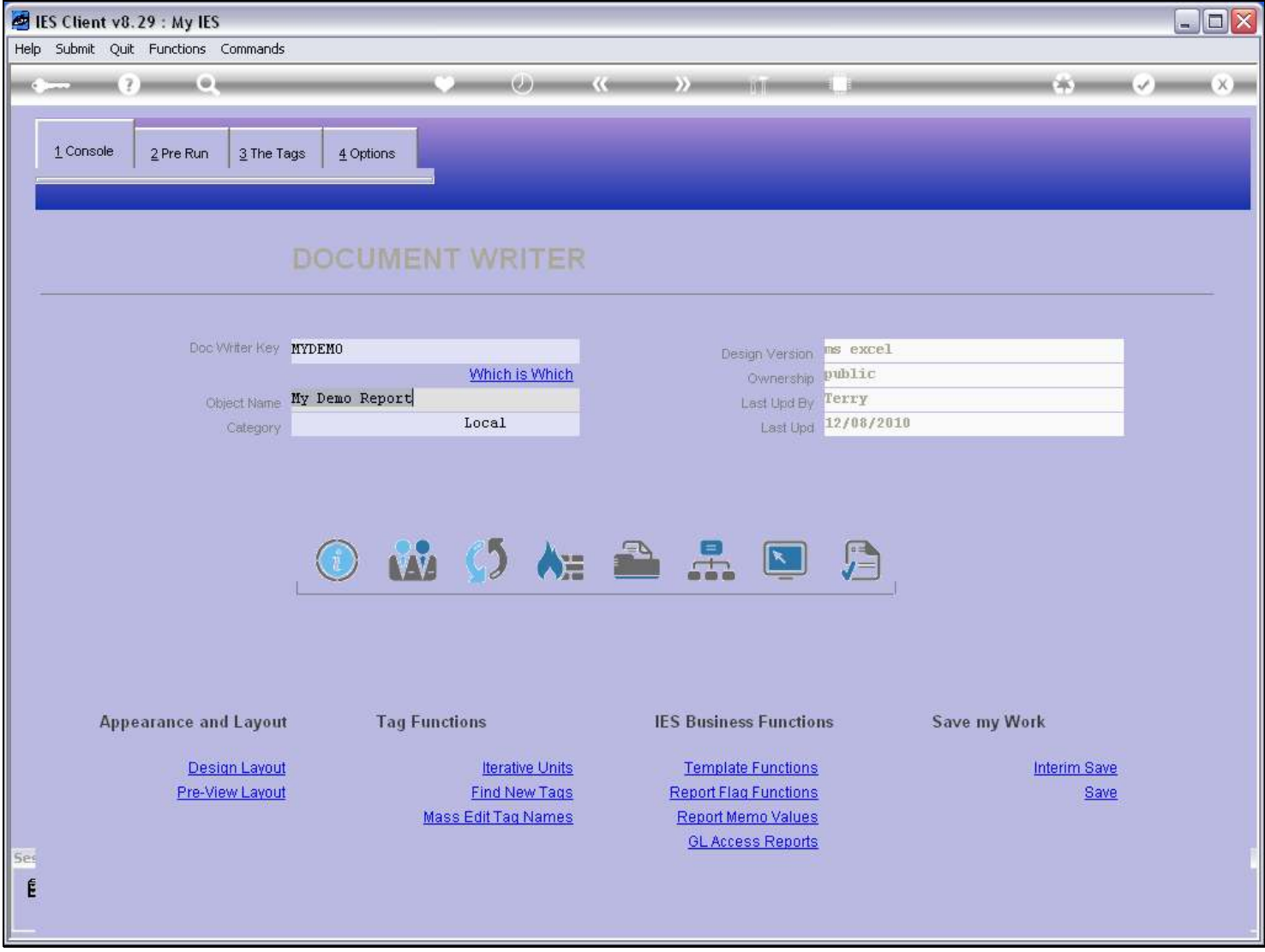

#### Slide notes

In the next example, the Report is in public ownership. That means that anybody with access to DocWriter in this Datamart can work with the Report, and change it, and save it.

## Slide 12 - Slide 12

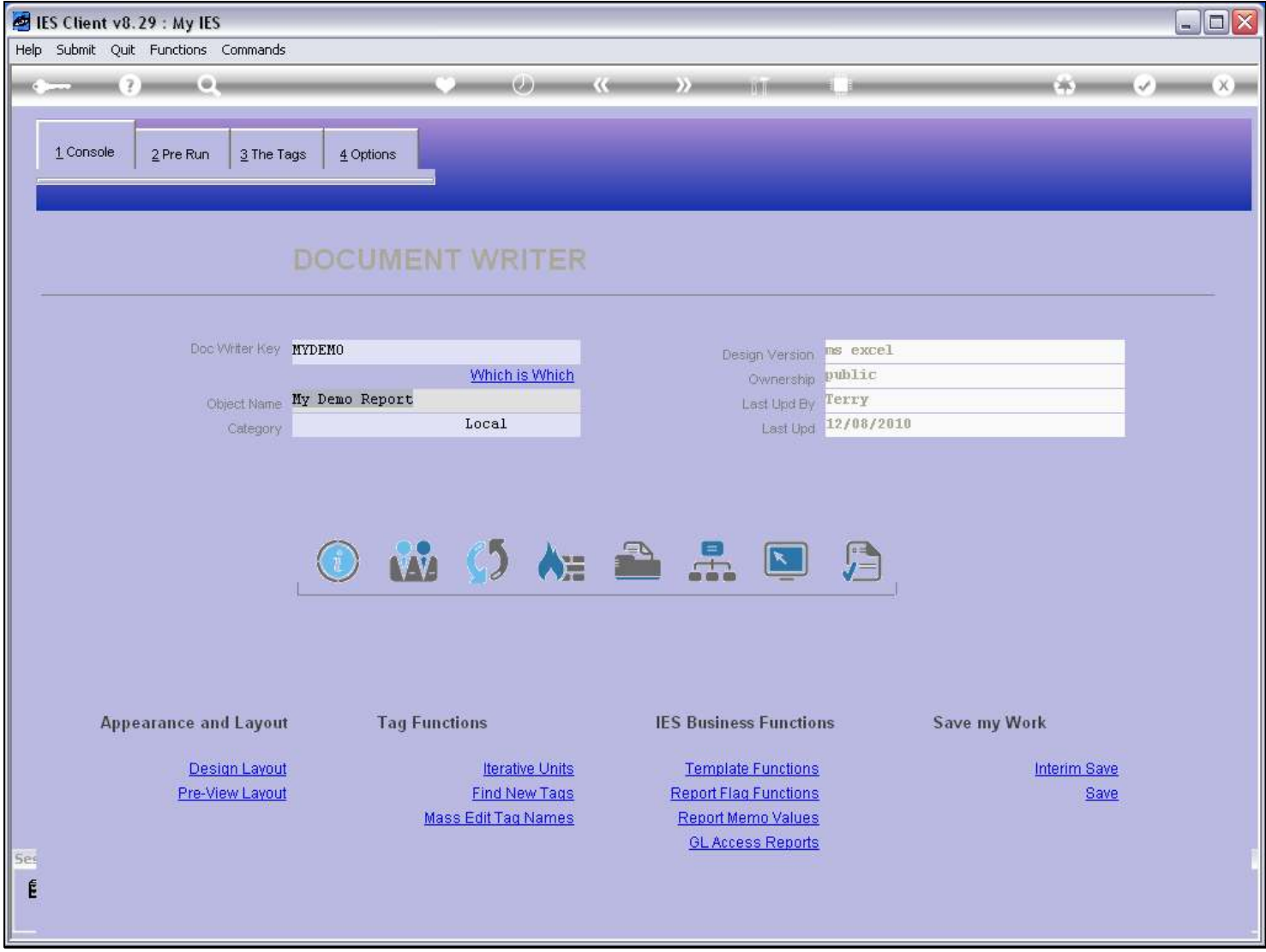

## Slide notes

The Ownership function will allow us to change the ownership status.

#### Slide 13 - Slide 13

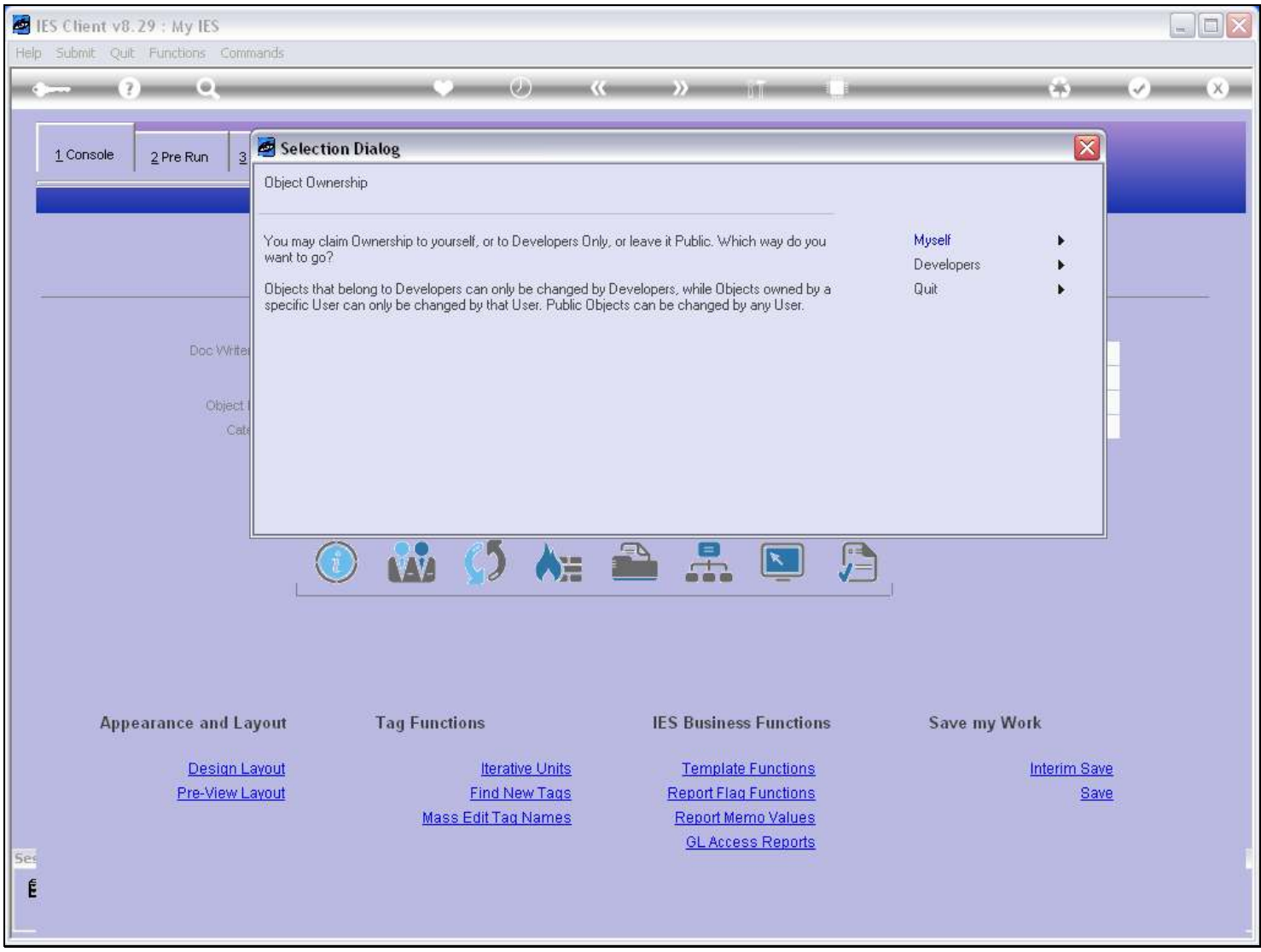

## Slide notes

As long as the ownership is not currently out of reach, we may introduce a new ownership setting.

#### Slide 14 - Slide 14

Slide notes

## Slide 15 - Slide 15

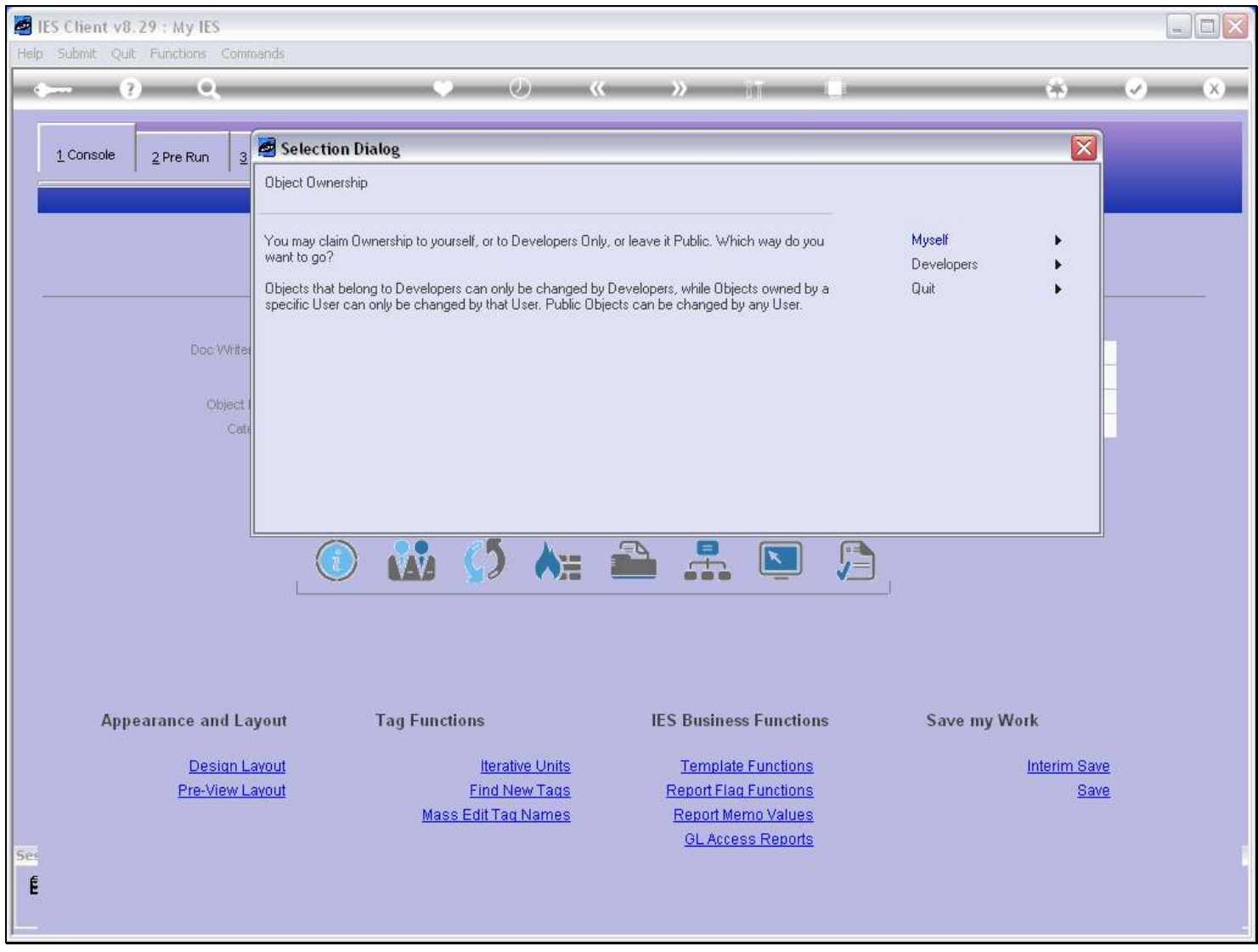

# Slide notes

## Slide 16 - Slide 16

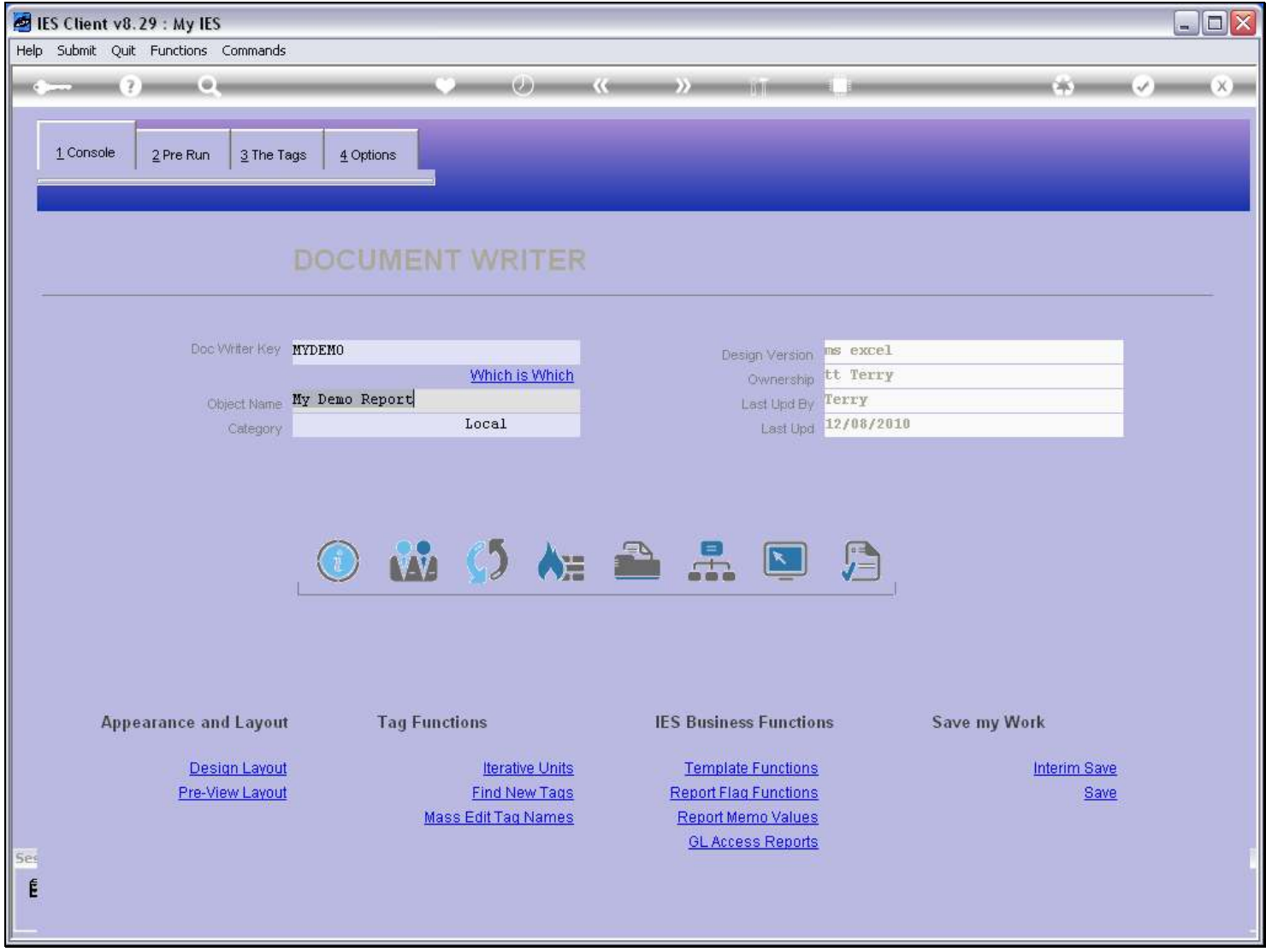

#### Slide notes

When I choose to own the Report myself, then no other User can change this Report, although they may use and / or copy it.

# Slide 17 - Slide 17

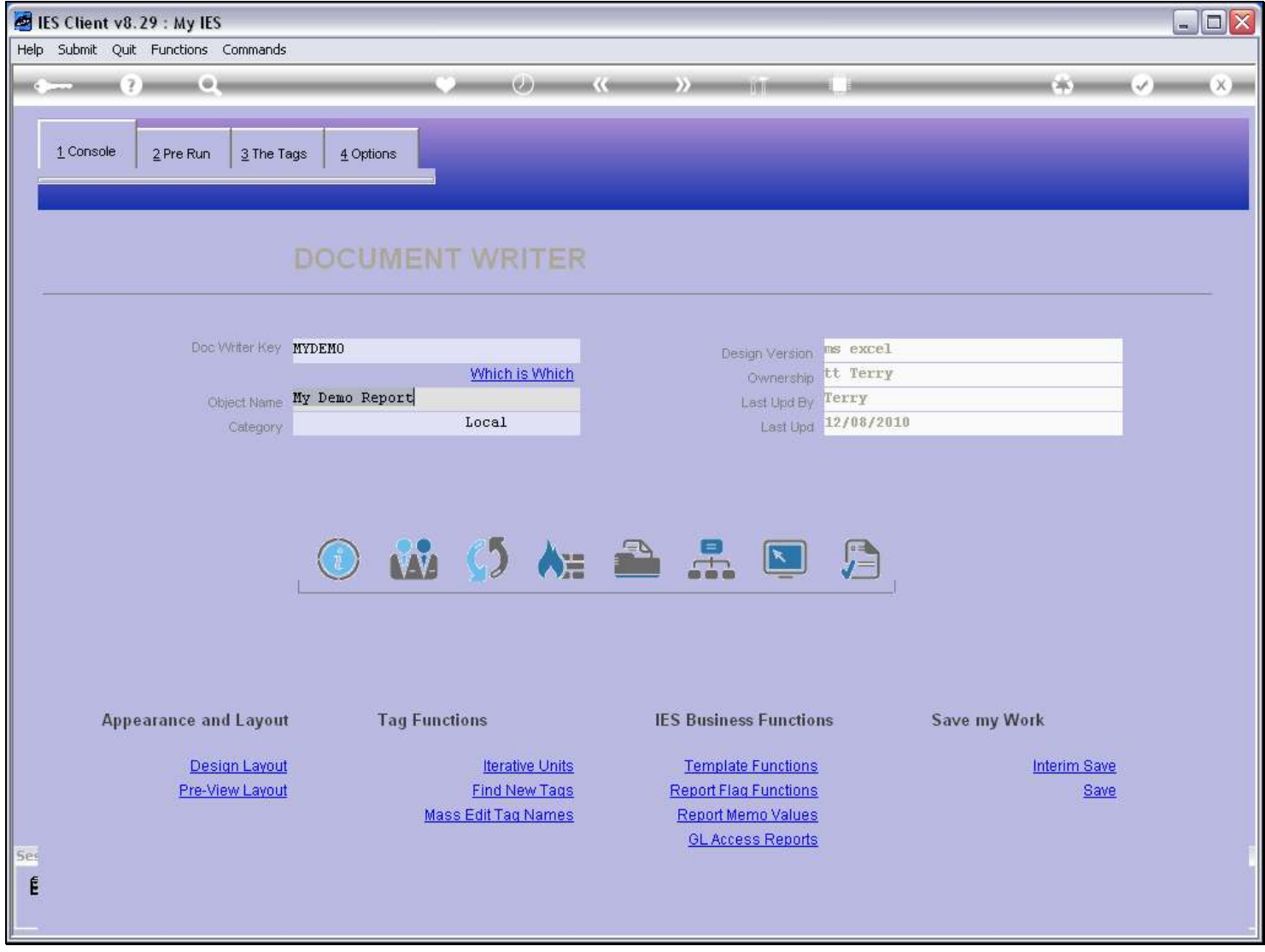

Slide notes

# Slide 18 - Slide 18

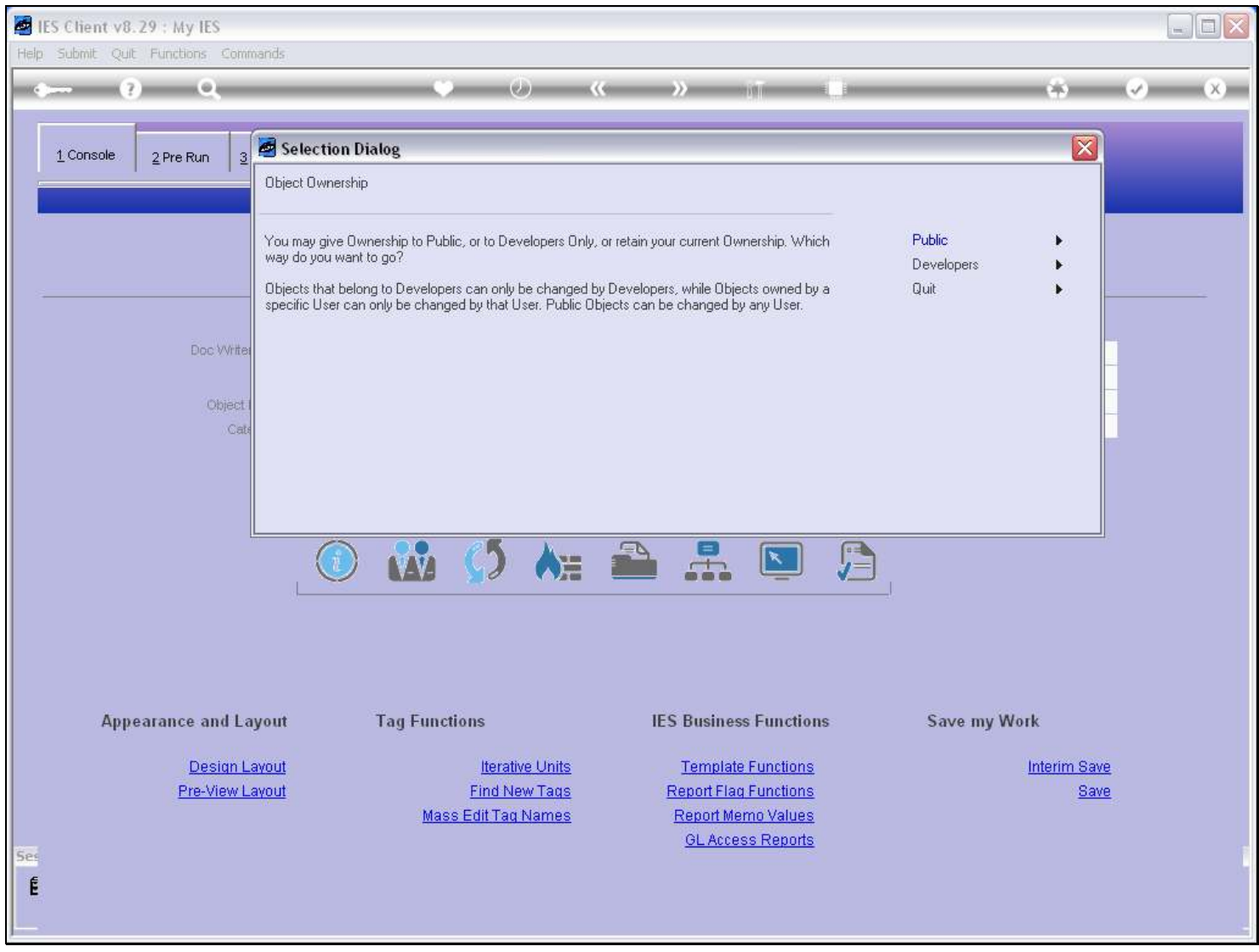

# Slide notes

## Slide 19 - Slide 19

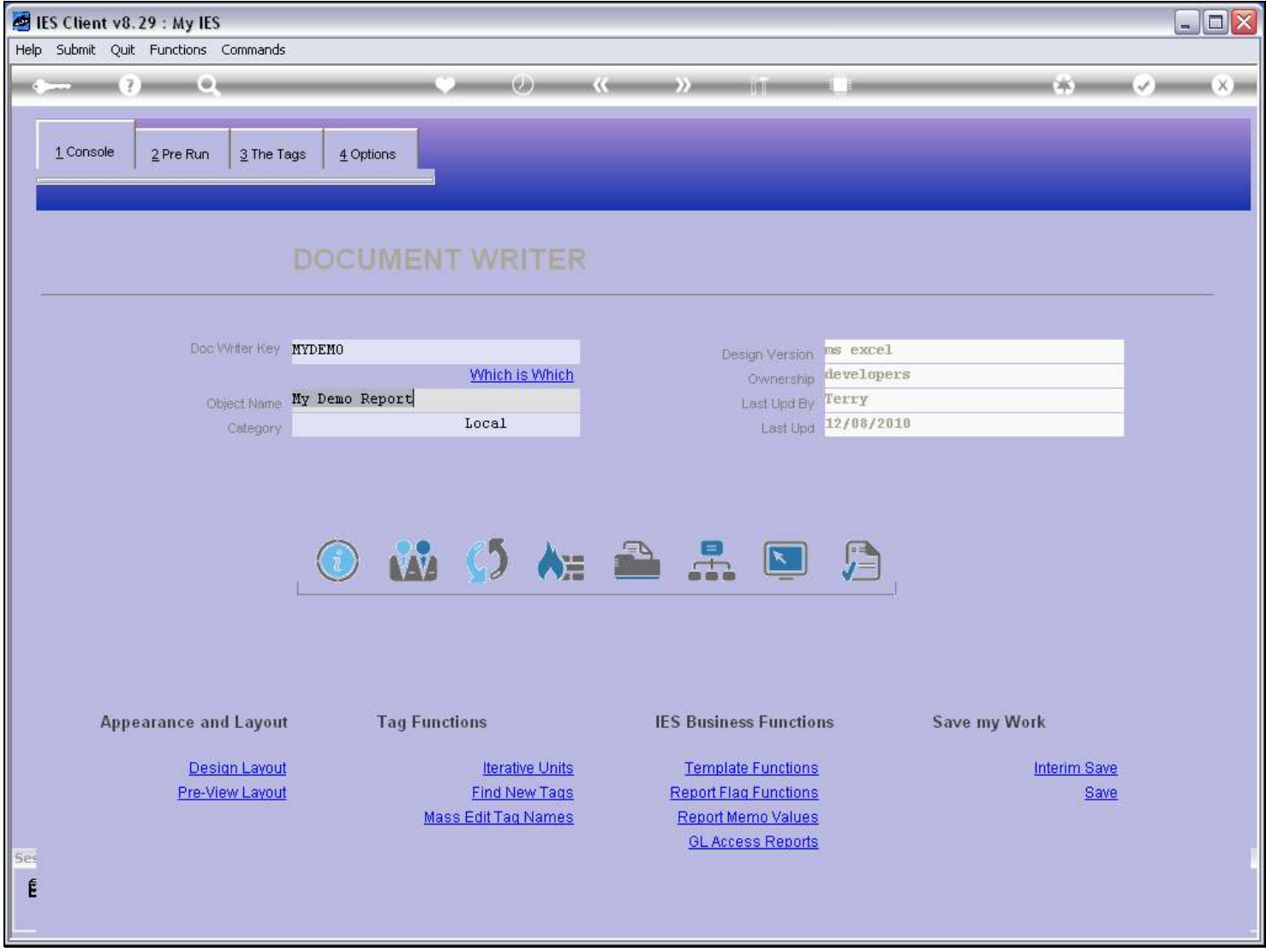

#### Slide notes

If we choose to set ownership to Developers, then only Users who are Developer Users according to their User Master records, may change this Report.

## Slide 20 - Slide 20

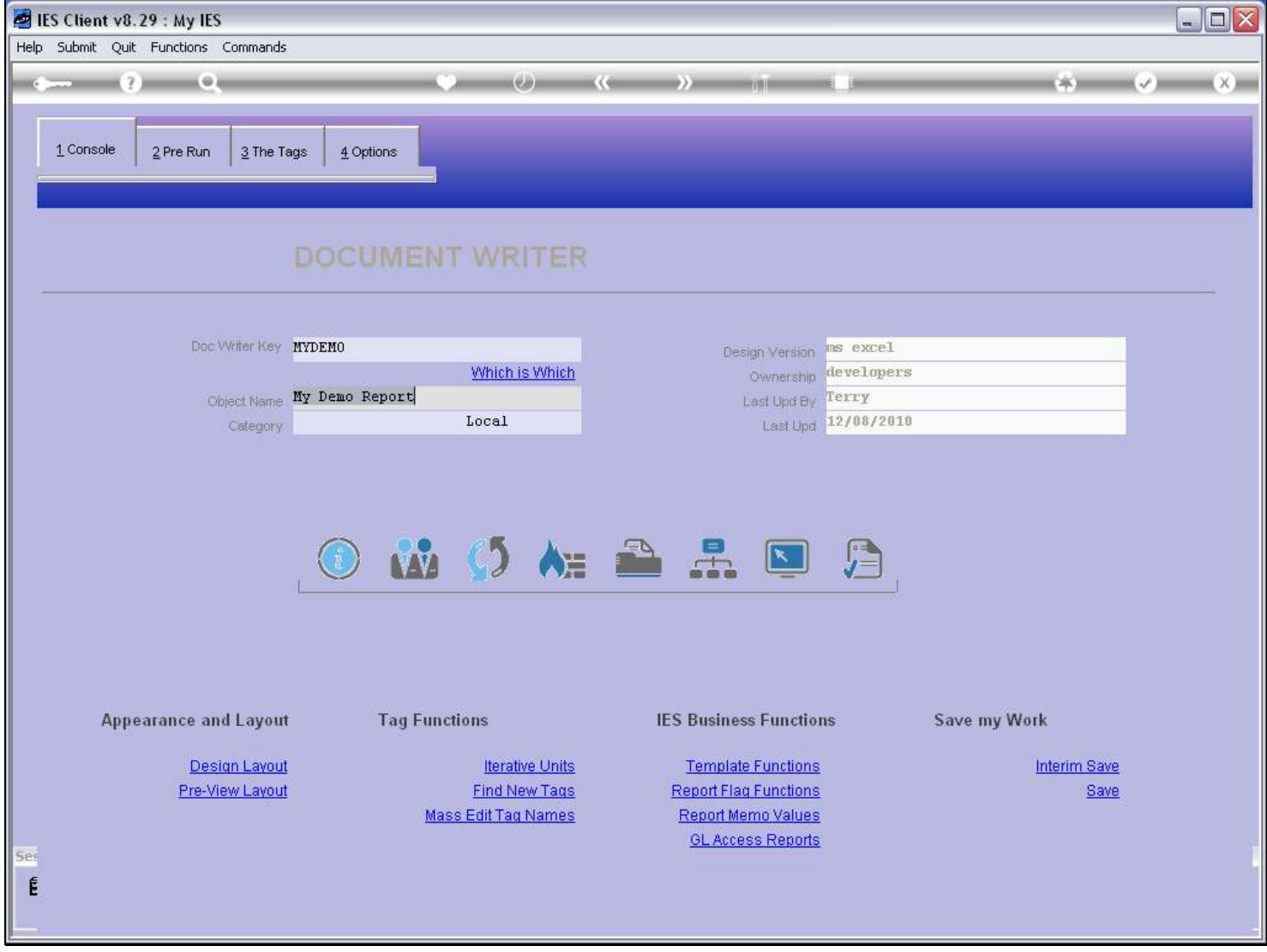

Slide notes

# Slide 21 - Slide 21

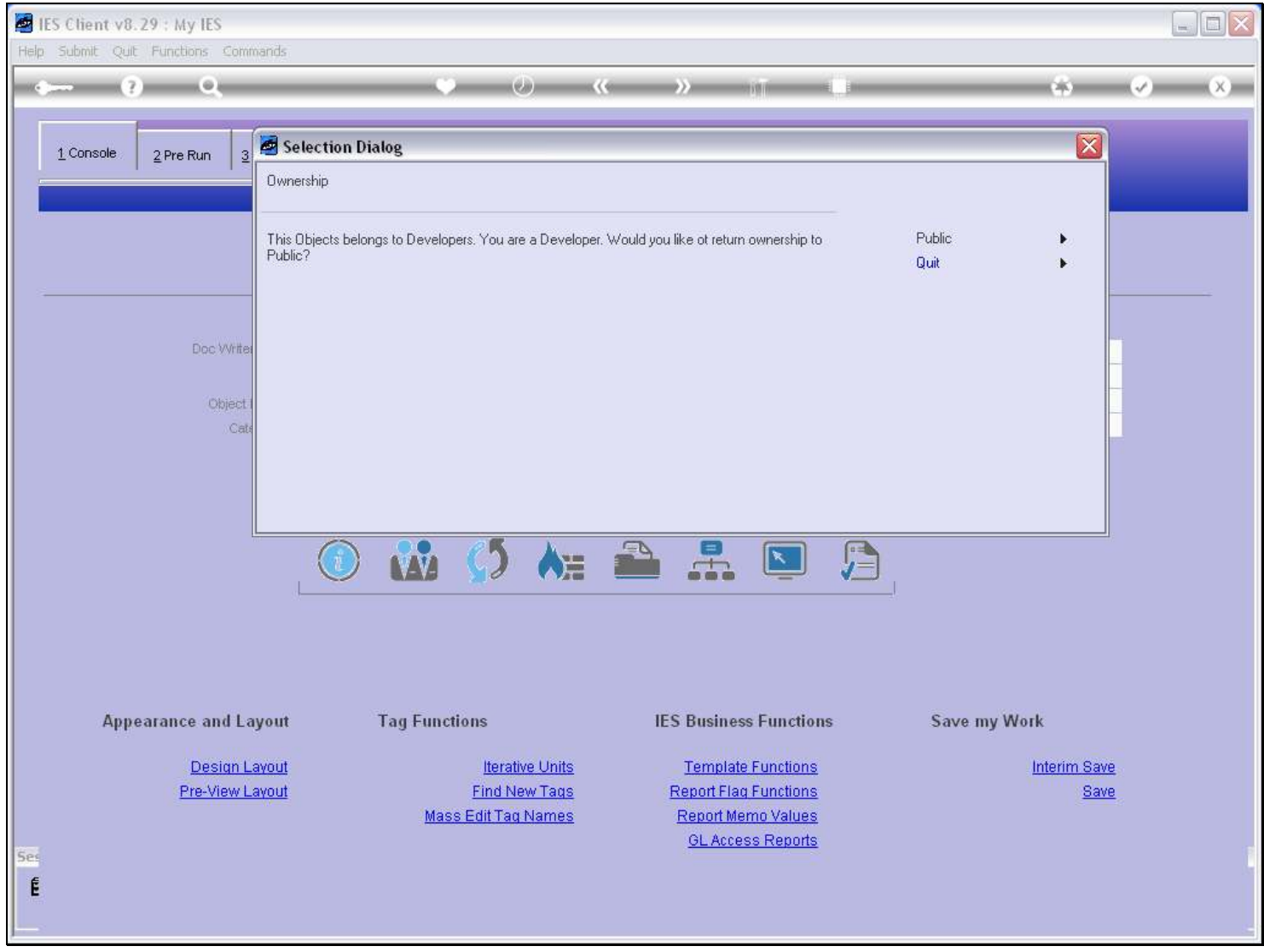

Slide notes

## Slide 22 - Slide 22

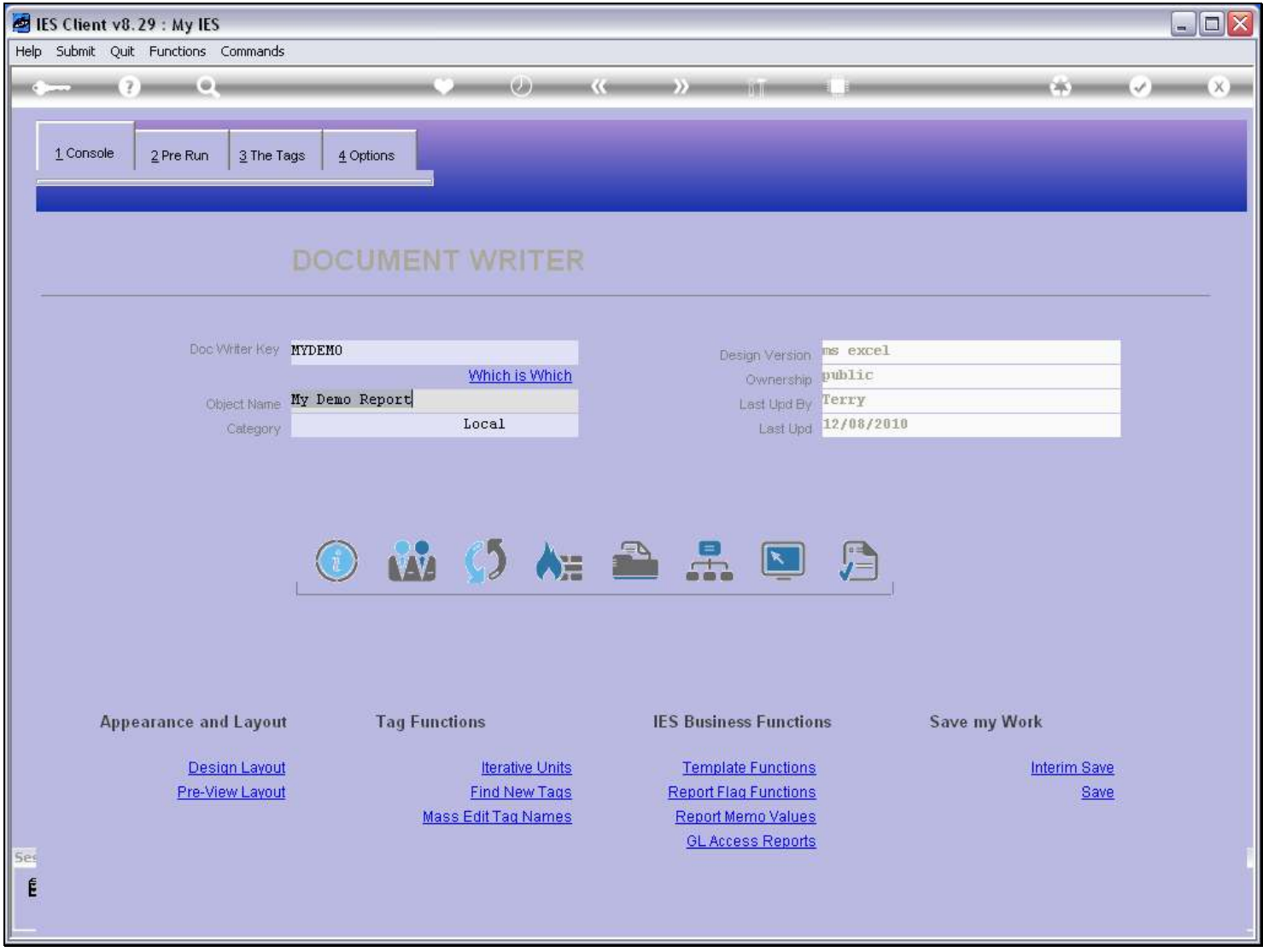

## Slide notes

And of course, as already stated, when the ownership is Public, then all Users with access to DocWriter may change the Report.

## Slide 23 - Slide 23

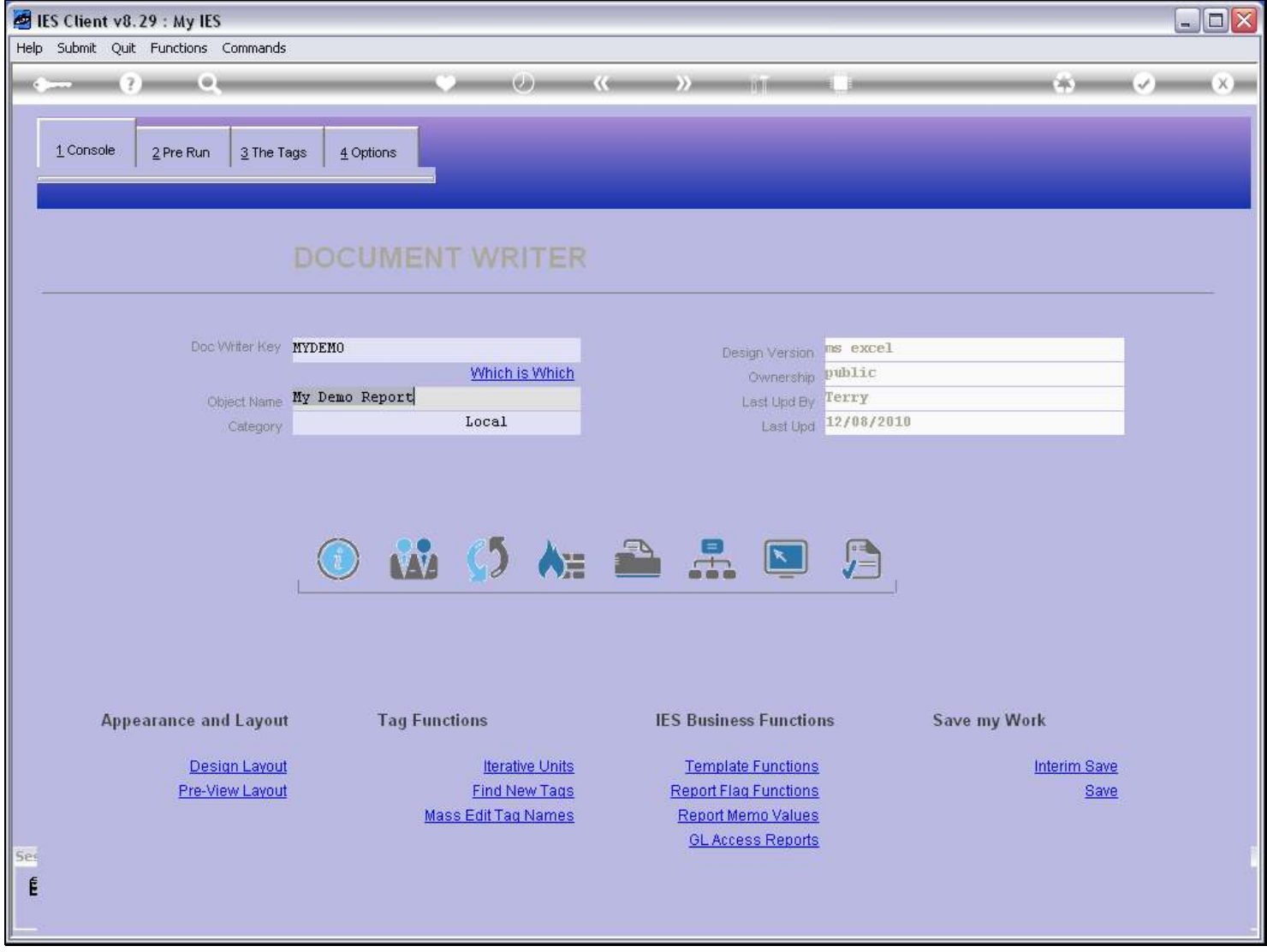

Slide notes